#### ICS 321 Fall 2009 SQL: Queries, Constraints, Triggers (ii)

Asst. Prof. Lipyeow Lim Information & Computer Science Department University of Hawaii at Manoa

Find the sid of sailors who have reserved exactly one boat

**SELECT** S1.sid

**FROM** Sailors S1

**EXCEPT**

**SELECT** R1.sid

**FROM** Reserves R1, Boats B1, Reserves R2, Boats B2 **WHERE** R1.sid=R2.sid **AND** R1.bid=B1.bid

**AND** R2.bid=B2.bid **AND** R1.bid≠R2.bid

**SELECT** R3.sid **FROM** Reserves R3 **EXCEPT SELECT** R1.sid **FROM** Reserves R1, Boats B1, Reserves R2, Boats B2 **WHERE** R1.sid=R2.sid **AND** R1.bid=B1.bid **AND** R2.bid=B2.bid **AND** R1.bid≠R2.bid

#### Nested Queries

Q1 : Find the names of sailors who have reserved boat 103

**SELECT** S.sname **FROM** Sailors S, Reserves R **WHERE** S.sid=R.sid AND bid=103

> **SELECT** S.sname **FROM** Sailors S **WHERE** S.sid **IN** ( **SELECT** R.sid **FROM** Reserves R **WHERE** R.bid=103 )

- A *nested query* is a query that has another query, called a *subquery,* embedded within it.
- Subqueries can appear in WHERE, FROM, HAVING clauses

## Conceptual Evaluation Strategy for Nested Queries

- 1. Compute the cross-product of *relation-list*.
	- □ If there is a subquery, recursively (re-)compute the subquery using this conceptual evaluation strategy
	- □ Compute the cross-product over the results of the subquery.
- 2. Discard resulting tuples if they fail *qualifications*.
	- □ If there is a subquery, recursively (re-)compute the subquery using this conceptual evaluation strategy
	- □ Evaluate the qualification condition that depends on the subquery
- 3. Delete attributes that are not in *target-list*.
- 4. If DISTINCT is specified, eliminate duplicate rows.

## Q2: Find the names of sailors who have reserved a red boat

**SELECT** S.sname **FROM** Sailors S **WHERE** S.sid **IN** ( **SELECT** R.sid **FROM** Reserves R **WHERE** R.bid **IN** ( **SELECT** B.bid **FROM** Boats B **WHERE** B.color=`red' ))

• Unravel the nesting from the innermost subquery

# Q21: Find the names of sailors who have not reserved a red boat

**SELECT** S.sname **FROM** Sailors S **WHERE** S.sid **NOT IN** ( **SELECT** R.sid **FROM** Reserves R **WHERE** R.bid **IN** ( **SELECT** B.bid **FROM** Boats B **WHERE** B.color=`red' ))

## Correlated Nested Queries

Q1: Find the names of sailors who've reserved boat #103

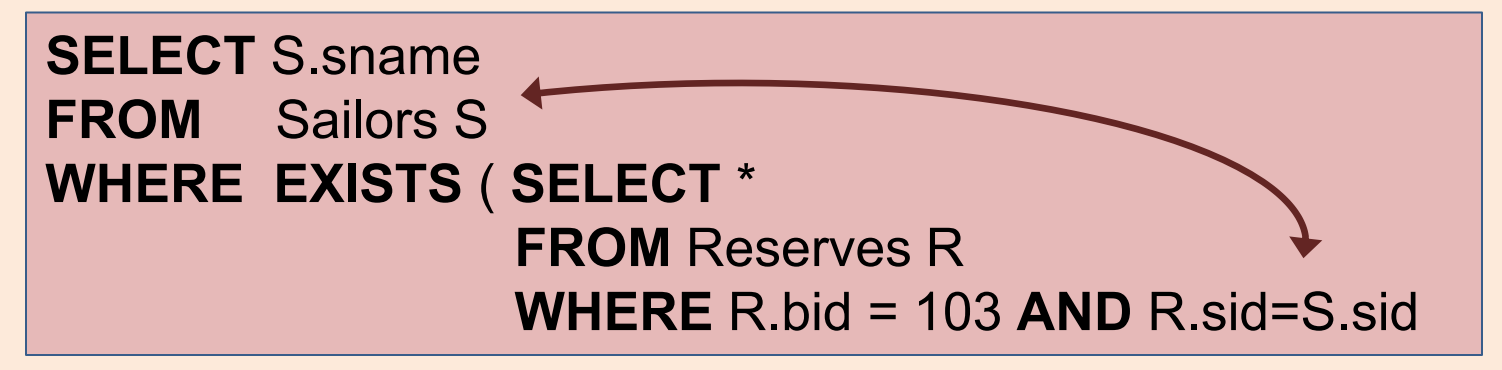

- EXISTS is another set comparison operator, like *IN*.
- If UNIQUE is used, and \* is replaced by R.bid, finds sailors with at most one reservation for boat #103. (UNIQUE checks for duplicate tuples; \* denotes all attributes. Why do we have to replace \* by R.bid?)
- Illustrates why, in general, subquery must be recomputed for each Sailors tuple.

## Set Comparison Operators: ANY

• Q22: Find sailors whose rating is better than some sailor called Horatio.

**SELECT** S1.sid **FROM** Sailors S1 **WHERE** S1.rating > **ANY** ( **SELECT** S2.rating **FROM** Sailors S2 **WHERE** S2.name=`Horatio' )

• Subquery must return a row that makes the comparison true, in order for S1.rating>ANY to return true

## Set Comparison Operators: ALL

• Q23: Find sailors whose rating is better than every sailor.

**SELECT** S1.sid **FROM** Sailors S1 **WHERE** S1.rating > **ALL** ( **SELECT** S2.rating **FROM** Sailors S2 **WHERE** S2.name=`Horatio' )

• Subquery must return a row that makes the comparison true, in order for S1.rating>ANY to return true

#### Rewriting INTERSECT Queries using IN

• Q6: Find sid's of sailors who've reserved both a red and a green boat.

**SELECT** S1.sid **FROM** Sailors S1, Boats B1, Reserves R1 **WHERE** S1.sid=R1.sid **AND** R1.bid=B1.bid **AND** B1.color='red' **AND** S1.sid **IN** ( **SELECT** S2.sid **FROM** Sailors S2, Boats B2, Reserves R2 **WHERE** S2.sid=R2.sid **AND** R2.bid=B2.bid **AND** B2.color=`green' )

#### Q9: Find the names of sailors who have reserved all boats

**SELECT** S.sname **FROM** Sailors S **WHERE NOT EXISTS** (( **SELECT** B.bid **FROM** Boats B)

#### **EXCEPT**

( **SELECT** R.bid **FROM** Reserves R **WHERE** R.sid=S.sid ))

#### Q9: Find the names of sailors who have reserved all boats (without EXCEPT)

#### **SELECT** S.sname **FROM** Sailors S **WHERE NOT EXISTS** (( **SELECT** B.bid **FROM** Boats B) **WHERE NOT EXISTS** ( **SELECT** R.bid **FROM** Reserves R **WHERE** R.bid=B.bid **AND** R.sid=S.sid ))

## Aggregate Operators

- SQL supports 5 aggregation operators on a column, say A,
	- 1. COUNT ( \* ), COUNT ( [DISTINCT] A )
	- 2. SUM ( [DISTINCT] A )
	- 3. AVG ( [DISTINCT] A )
	- 4. MAX ( A )
	- 5. MIN ( A )

## Aggregation Queries

• Q25: Find the average age of all sailors

**SELECT AVG**(S.age) **FROM** Sailors S

• Q28: Count the number of sailors

**SELECT COUNT** (\*) **FROM** Sailors S

• Find the age of the oldest sailor

**SELECT MAX** (S.age) **FROM** Sailors S

## Q27: Find the name and age of the oldest sailor

**SELECT** S.sname, **MAX** (S.age) **FROM** Sailors S

**SELECT** S.sname, S.age **FROM** Sailors S **WHERE** S.age = ( **SELECT MAX**(S2.age) **FROM** Sailors S2 )

• If there is an aggregation operator in the SELECT clause, then it can only have aggregation operators unless the query has a GROUP BY clause -- first query is illegal.

#### Queries with GROUP BY and HAVING

SELECT [DISTINCT] *target-list* FROM *relation-list* WHERE *qualification* GROUP BY *grouping-list* HAVING *group-qualification*

- The *target-list* contains (i) attribute names (ii) terms with aggregate operations (e.g., MIN (*S.age*)).
	- The list of attribute names in (i) must be a subset of *grouping-list*.
	- Intuitively, each answer tuple corresponds to a *group,* and these attributes must have a single value per group.
	- A *group* is a set of tuples that have the same value for all attributes in *grouping-list*.

## Conceptual Evaluation Strategy with GROUP BY and HAVING

- [Same as before] The cross-product of *relation-list* is computed, tuples that fail *qualification* are discarded, `*unnecessary'* fields are deleted
- The remaining tuples are partitioned into groups by the value of attributes in *grouping-list*.
- The *group-qualification* is then applied to eliminate some groups. Expressions in *group-qualification* must have a *single value per group*!
	- In effect, an attribute in *group-qualification* that is not an argument of an aggregate op also appears in *grouping-list*. (SQL does not exploit primary key semantics here!)
- Aggregations in *target-list* are computed for each group
- One answer tuple is generated per qualifying group

#### Q32: Find age of the youngest sailor with age >= 18, for each rating with at least 2 such sailors

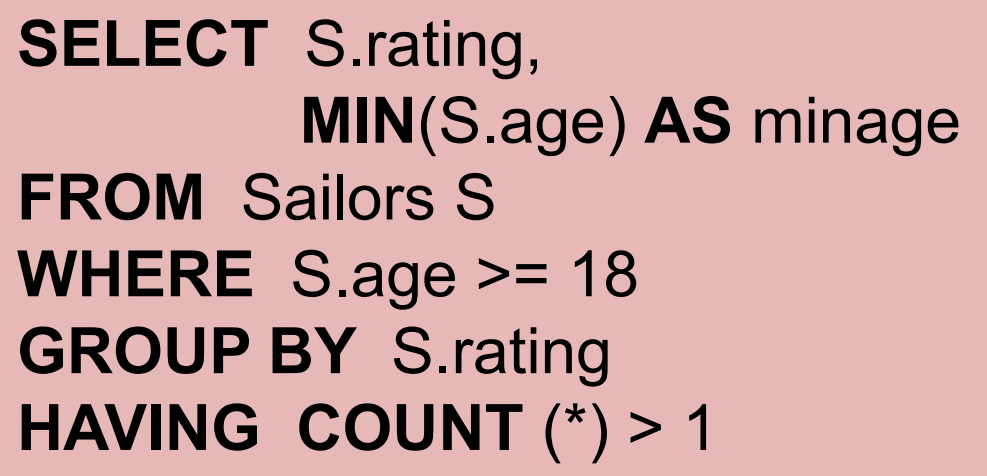

*Answer relation:*

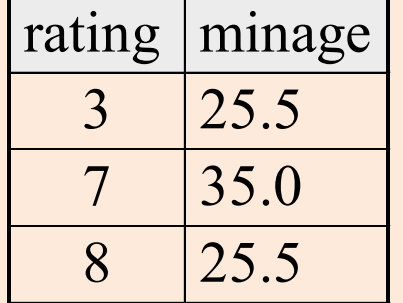

#### *Sailors instance:*

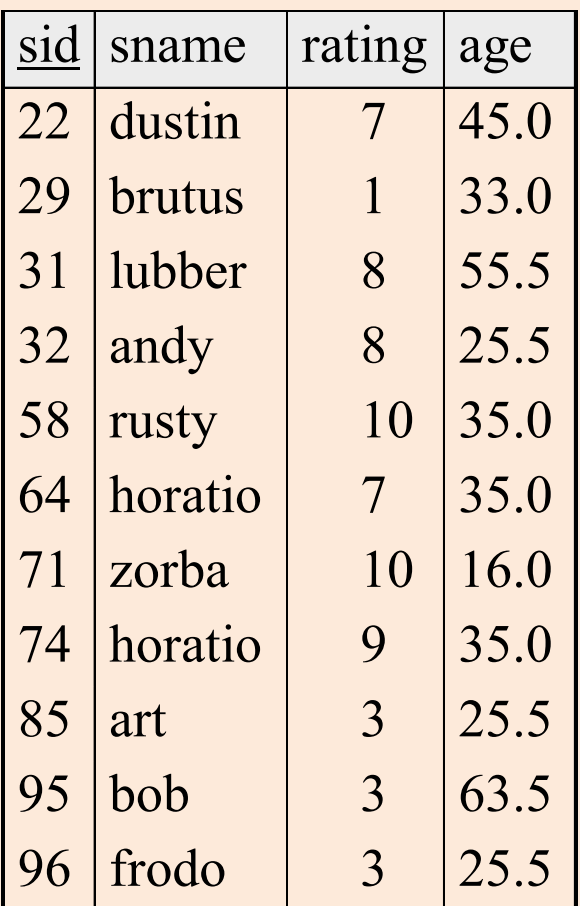

# Conceptual Evaluation for Q32

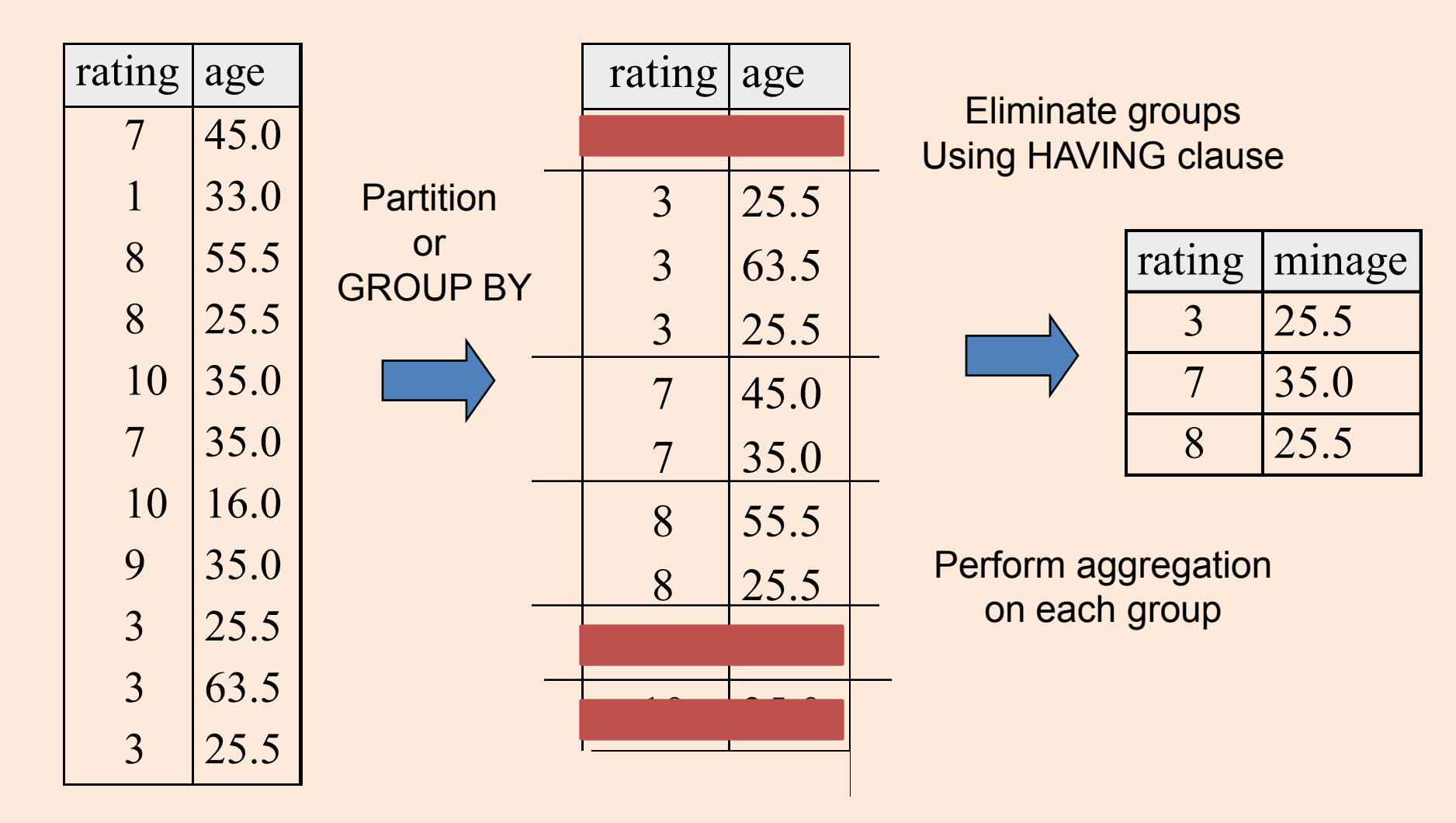

## EVERY and ANY in HAVING clauses

**SELECT** S.rating, **MIN**(S.age) **AS** minage **FROM** Sailors S **WHERE** S.age >= 18 **GROUP BY** S.rating **HAVING COUNT** (\*) > 1 **AND EVERY** ( S.age <=60 )

- EVERY: every row in the group must satisfy the attached condition
- ANY: at least one row in the group need to satisfy the condition

# Conceptual Evaluation with EVERY

#### HAVING COUNT (\*) > 1 AND EVERY (S.age <=60)

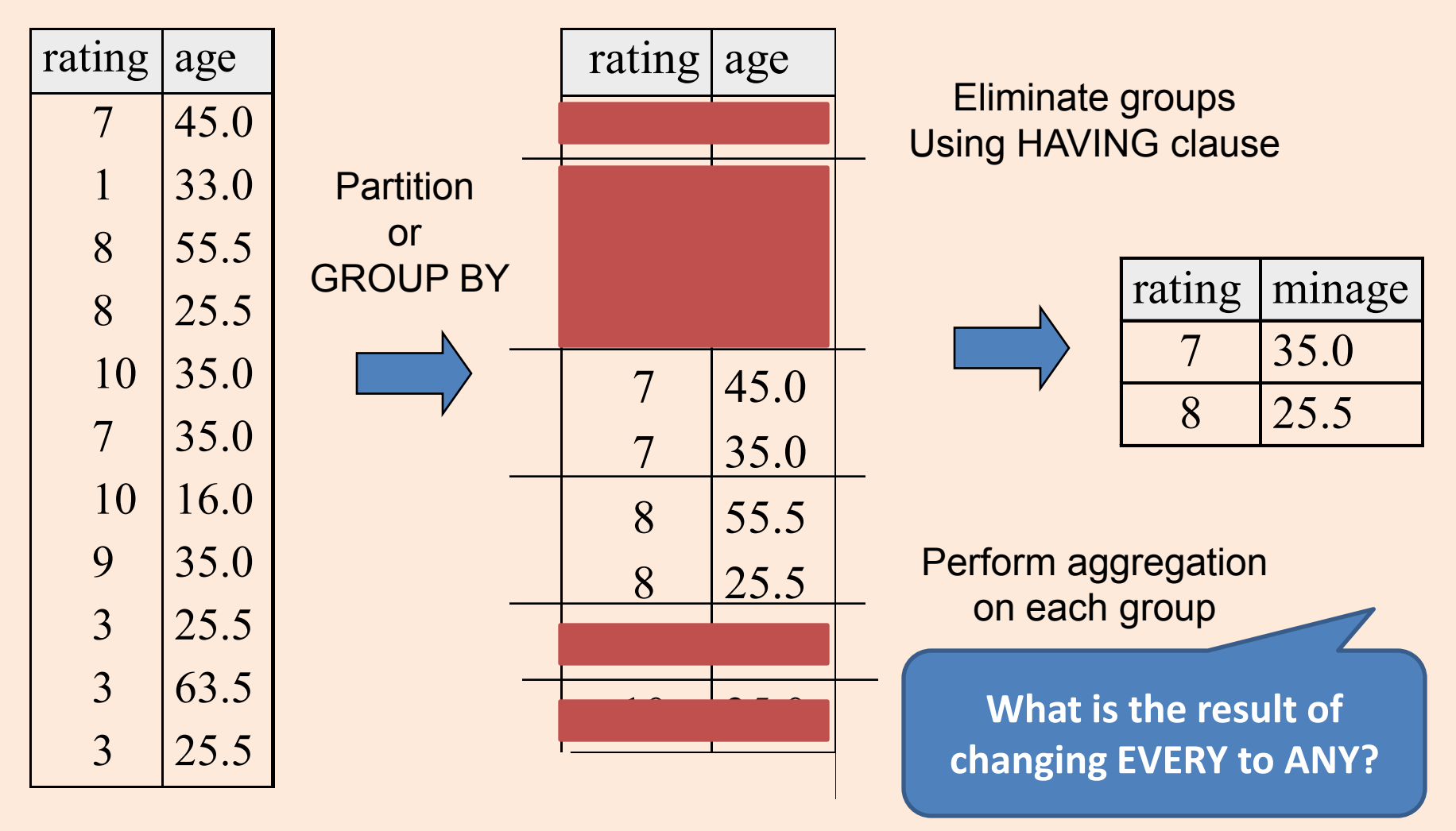

Find age of the youngest sailor with age 18, for each rating with at least 2 sailors between 18 and 60

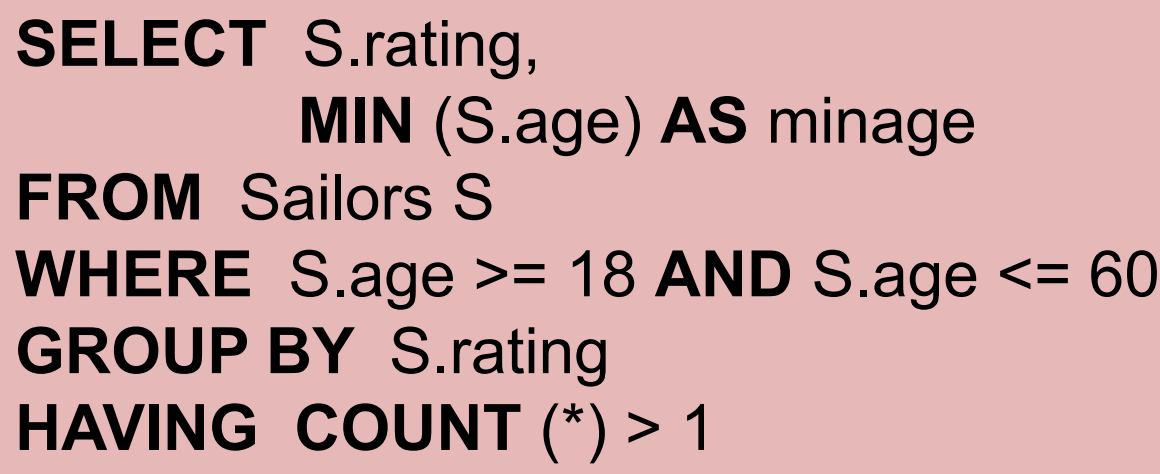

*Answer relation:*

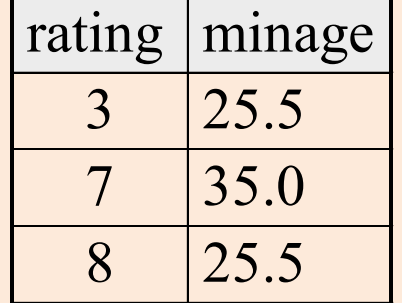

*Sailors instance:*

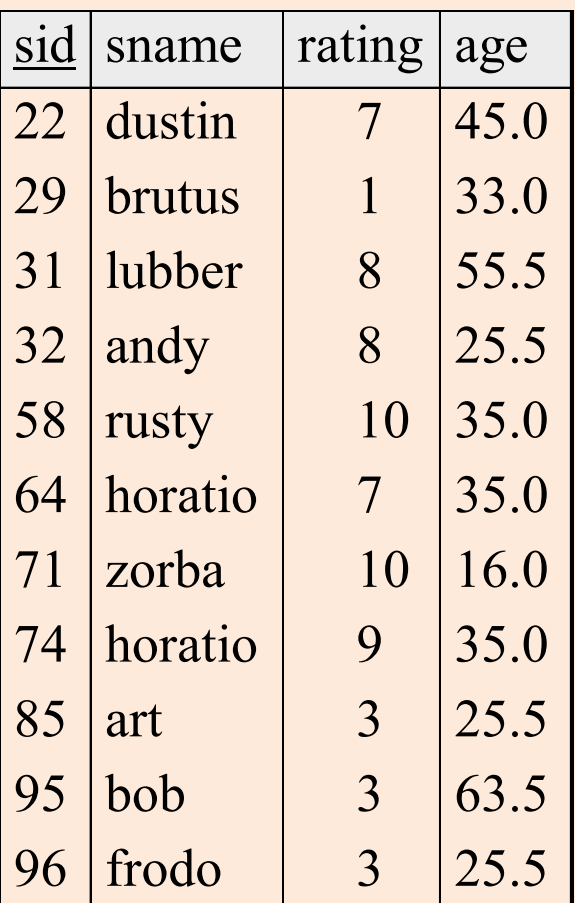

# Summary

- Nested Queries
	- Correlated nested queries
	- Conceptual evaluation strategy
	- Set comparison operators in WHERE clause: EXISTS, IN, UNIQUE, ANY, ALL
- Aggregation operators: COUNT, MIN, MAX, SUM, AVG
- GROUP BY and HAVING clauses
	- EVERY and ANY in HAVING clause
	- Conceptual evaluation strategy